## Package 'arcpy'

January 22, 2024

<span id="page-0-0"></span>Title Interface to 'ArcGIS' 'Python' Modules

Version 0.4-0

Description An interface to the 'ArcGIS' 'arcpy' and 'arcgis' 'python' API <[https://pro.arcgis.com/en/pro-app/latest/arcpy/get-started/](https://pro.arcgis.com/en/pro-app/latest/arcpy/get-started/arcgis-api-for-python.htm) [arcgis-api-for-python.htm](https://pro.arcgis.com/en/pro-app/latest/arcpy/get-started/arcgis-api-for-python.htm)>.

Provides various tools for installing and configuring a 'Conda' environment for accessing 'ArcGIS' geoprocessing functions. Helper functions for manipulating and converting 'ArcGIS' objects from R are also provided.

URL <https://github.com/mkoohafkan/arcpy>,

<https://hydroecology.net/arcpy/>

BugReports <https://github.com/mkoohafkan/arcpy/issues>

**SystemRequirements** Conda ( $>= 4.6$ ), ArcGIS Pro ( $>= 3.0$ )

**Depends**  $R$  ( $>= 4.2$ )

**Imports** stats, reticulate  $(>= 1.31)$ 

**Suggests** tibble ( $>= 3.0$ ), knitr ( $>= 1.21$ ), rmarkdown ( $>= 1.11$ ), testthat  $(>= 2.1.0)$ , rstudioapi  $(>= 0.7)$ , sf, terra

License GPL  $(>= 3)$ 

Encoding UTF-8

RoxygenNote 7.2.3

VignetteBuilder knitr

Config/testthat/edition 3

NeedsCompilation no

Author Michael Koohafkan [aut, cre]

Maintainer Michael Koohafkan <michael.koohafkan@gmail.com>

Repository CRAN

Date/Publication 2024-01-22 17:32:51 UTC

### <span id="page-1-0"></span>R topics documented:

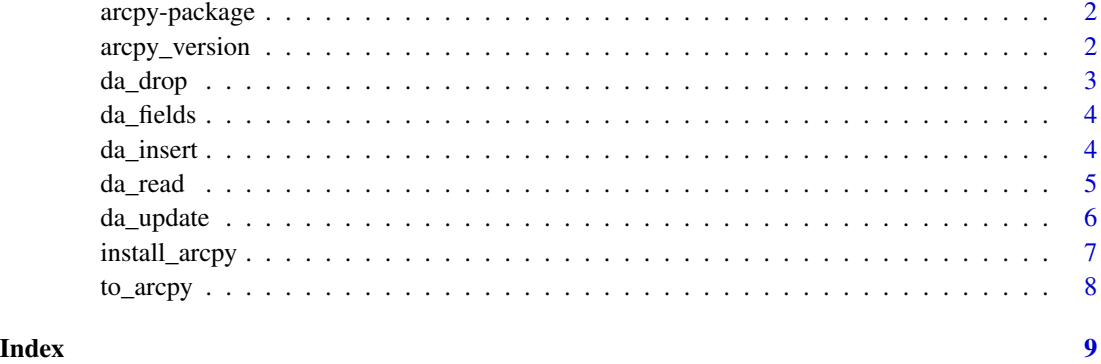

arcpy-package *Interface to ArcPy*

#### Description

An interface to the ArcGIS arcpy Python module via the R-Python interface provided by reticulate. Loading the packages exposes the arcpy and arcgis python modules for accessing the ArcGIS geoprocessor. See the vignettes to get started.

#### Author(s)

Maintainer: Michael Koohafkan <michael.koohafkan@gmail.com>

#### See Also

[install\\_arcpy\(\)](#page-6-1)

arcpy\_version *Get Arcpy Version*

#### Description

Verify the supplied arcpy module version and identify the required Python version.

#### Usage

```
arcpy_version(version, conda = "auto", channel = "esri", forge = TRUE)
```
#### <span id="page-2-0"></span>da\_drop 3

#### Arguments

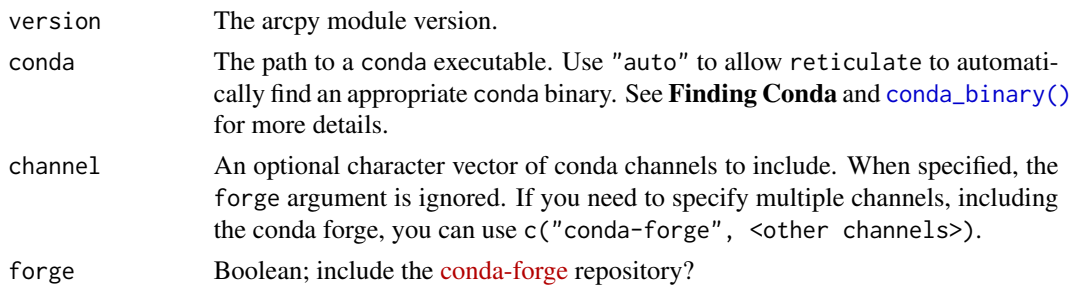

#### Value

A named list providing version numbers of arcpy and Python.

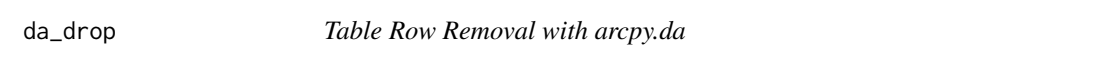

#### Description

Drop records from a table (e.g. attribute table of a layer) with the arcpy.da module.

#### Usage

```
da_drop(table.path, rows)
```
#### Arguments

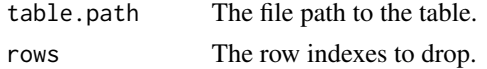

#### Value

(Invisible) The path to the table, i.e. table.path.

#### Examples

```
## Not run:
arcpy$env$workspace = tempdir()
arcpy$env$scratchWorkspace = tempdir()
fc = arcpy$management$CopyFeatures(system.file("CA_Counties",
  "CA_Counties_TIGER2016.shp", package = "arcpy"), "CA_Counties")
d = da_read(fc, c("STATEFP", "COUNTYFP"))
drop.rows = which(d$STATEFP == "06" & d$COUNTYFP == "067")
da_drop(fc, drop.rows)
```
<span id="page-3-0"></span>

#### Description

Read attribute table field names with 'arcpy.da" module.

#### Usage

```
da_fields(table.path)
```
#### Arguments

table.path The file path to the table.

#### Value

A vector of field names.

#### Examples

```
## Not run:
arcpy$env$workspace = tempdir()
arcpy$env$scratchWorkspace = tempdir()
fc = arcpy$management$CopyFeatures(system.file("CA_Counties",
  "CA_Counties_TIGER2016.shp", package = "arcpy"), "CA_Counties")
da_fields(fc)
## End(Not run)
```
da\_insert *Table Insertion with arcpy.da*

#### Description

Insert records into a table (e.g. attribute table of a layer) with the arcpy.da module.

#### Usage

da\_insert(table.path, d)

#### Arguments

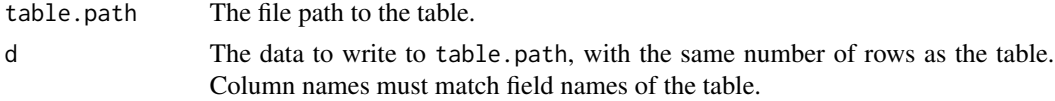

#### <span id="page-4-0"></span>da\_read 55

#### Value

(Invisible) The path to the table, i.e. table.path.

#### Examples

```
## Not run:
arcpy$env$workspace = tempdir()
arcpy$env$scratchWorkspace = tempdir()
fc = arcpy$management$CopyFeatures(system.file("CA_Counties",
 "CA_Counties_TIGER2016.shp", package = "arcpy"), "CA_Counties")
d = da_read(fc, c("ALAND", "CLASSFP"))
add.d = data.frame(ALAND= 1e4, CLASSFP = "H2",
 stringsAsFactors = FALSE)
da_insert(fc, add.d)
## End(Not run)
```
da\_read *Read Table with arcpy.da*

#### Description

Read a table (e.g. attribute table of a layer) with the arcpy.da module.

#### Usage

```
da_read(table.path, fields, simplify = TRUE)
```
#### Arguments

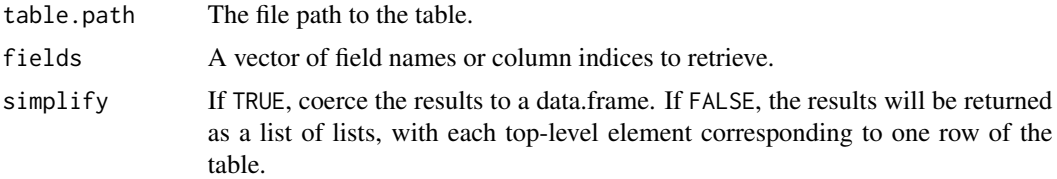

#### Details

This implementation may be faster than accessing the @data slot of an object created from rgdal::readOGR in cases where there are a very large number of features. An additional advantage of da\_read is that it can read raster attribute tables and stand-alone tables stored in file geodatabases, which is not supported by rgdal:: readOGR.

#### Value

a dataframe with columns corresponding to fields.

#### Examples

```
## Not run:
arcpy$env$workspace = tempdir()
arcpy$env$scratchWorkspace = tempdir()
fc = arcpy$management$CopyFeatures(system.file("CA_Counties",
  "CA_Counties_TIGER2016.shp", package = "arcpy"), "CA_Counties")
da_read(fc, c("COUNTYFP", "ALAND"))
## End(Not run)
```
#### da\_update *Update Table with arcpy.da*

#### Description

Update a table (e.g., attribute table of a layer) with the arcpy.da module.

#### Usage

da\_update(table.path, d)

#### Arguments

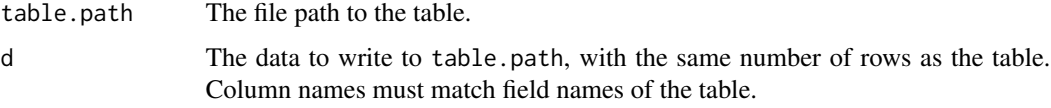

#### Value

(Invisible) The path to the table, i.e. table.path.

#### Examples

```
## Not run:
arcpy$env$workspace = tempdir()
arcpy$env$scratchWorkspace = tempdir()
fc = arcpy$management$CopyFeatures(system.file("CA_Counties",
  "CA_Counties_TIGER2016.shp", package = "arcpy"), "CA_Counties")
d = da_read(fc, "ALAND")
d["ALAND"] = d$ALAND+ 5000
da_update(fc, d)
```
## End(Not run)

<span id="page-5-0"></span>

<span id="page-6-1"></span><span id="page-6-0"></span>

#### Description

Create a Conda environment with the "arcpy" module.

#### Usage

```
install_arcpy(
 method = "conda",
 conda = "auto",version = NULL,
 envname = "r-arcpy",
 extra_packages = NULL,
 restart_session = TRUE,
 python_version = NULL,
 channel = "esri",
 forge = TRUE,
  ...,
 new_env = identical(envname, "r-arcpy")
)
```
#### Arguments

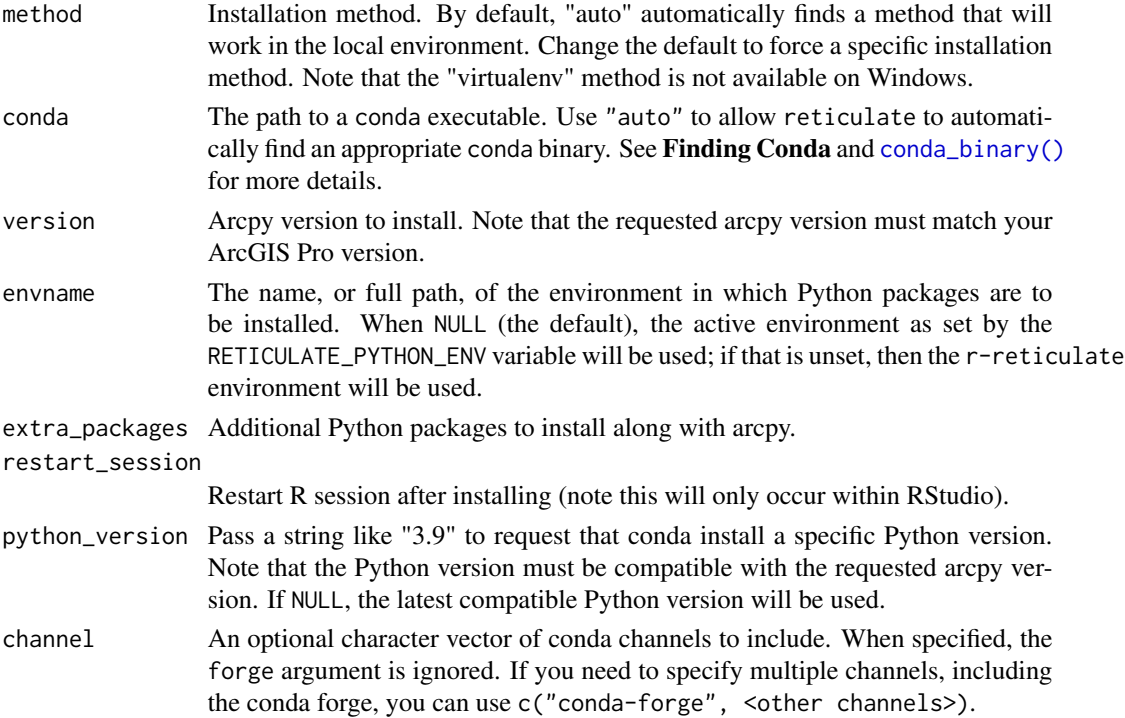

<span id="page-7-0"></span>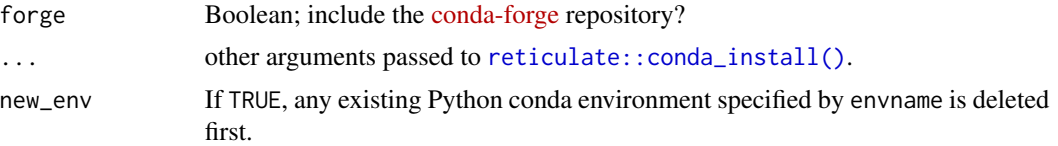

#### Details

The Conda environment must be configured to match the ArcGIS Pro version currently installed. If ArcGIS Pro is updated, the Conda environment must be recreated.

#### Value

(Invisible) TRUE if the Conda environment was created successfully.

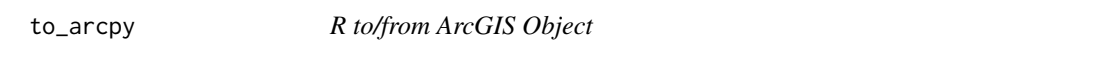

#### Description

Convert rasters and features between R and ArcGIS.

#### Usage

 $to_arcpy(x, \ldots)$ 

from\_arcpy(x, ...)

#### Arguments

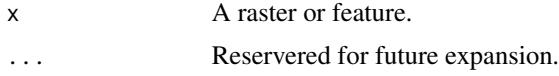

#### Value

For to\_arcpy(), an ArcGIS raster or feature layer. For from\_arcpy(), a SpatRaster or sf object.

# <span id="page-8-0"></span>Index

\_PACKAGE *(*arcpy-package*)*, [2](#page-1-0)

arcpy *(*arcpy-package*)*, [2](#page-1-0) arcpy-package, [2](#page-1-0) arcpy\_version, [2](#page-1-0)

conda\_binary(), *[3](#page-2-0)*, *[7](#page-6-0)*

da\_drop, [3](#page-2-0) da\_fields, [4](#page-3-0) da\_insert, [4](#page-3-0) da\_read, [5](#page-4-0) da\_update, [6](#page-5-0)

from\_arcpy *(*to\_arcpy*)*, [8](#page-7-0)

install\_arcpy, [7](#page-6-0) install\_arcpy(), *[2](#page-1-0)*

reticulate::conda\_install(), *[8](#page-7-0)*

to\_arcpy, [8](#page-7-0)